# **ANÁLISIS MULTITEMPORAL DEL USO EFECTIVO DEL TERRITORIO EN LA CUENCA DEL ARROYO BALDOVINOS**

*Calvo, Gabriela Helena Cipponeri, Marcos Salvioli, Mónica Laura Trovatto, María Marta Álvarez, Pilar.* 

Universidad Nacional de La Plata, Facultad de Ingeniería, Departamento de Hidráulica, Unidad de Investigación, Desarrollo, Extensión y Transferencia Gestión Ambiental (UIDET Gestión Ambiental – FI UNLP) [gcalvo@](mailto:gcalvo@agro.uba.ar)agro.uba.ar

*Palabras clave: análisis multi-temporal, teledetección, uso efectivo del territorio, SIG, franja costera sur del Río de la Plata*

# **Resumen**

Un análisis multi-temporal permite observar la evolución o cambio de los elementos en estudio durante un período de análisis determinado, en varias fechas o momentos temporales diferentes. En cada caso la metodología o criterio aplicado debe ser el mismo, en la medida de lo posible, para todos los momentos temporales estudiados.

La teledetección y la fotogrametría brindan información de manera remota, permitiendo contar con imágenes y fotografías de una misma área de la tierra en momentos diferentes.

En este sentido, el trabajo consistió en estudiar, durante las últimas 4 décadas, los cambios en el uso efectivo del territorio, por causas antrópicas, en la cuenca del arroyo "Baldovinos" pertenecientes a la Franja Costera Sur del Río de la Plata. La misma se ubica en los partidos de Berazategui y Florencio Varela de la Provincia de Buenos Aires.

El análisis visual de las fotografías e imágenes se basó en parámetros de referencia formados por "Elementos fotográficos" y por "Elementos patrón", ambos muy utilizados por los foto-intérpretes.

El objetivo del estudio fue analizar la evolución del uso efectivo del territorio desde la década de 1970 hasta la actualidad en dicha cuenca, e inferir la tendencia de ocupación a futuro, de modo de generar una herramienta que ayude en el Ordenamiento Territorial.

El análisis permite: replicar el trabajo en otras cuencas de la Franja Costera Sur, todas de características similares en cuanto al elevado grado de intervención antrópica y vincular el proceso de ocupación efectiva del territorio con otras variables como: contexto histórico en que se desarrollaron los cambios, calidad de agua superficial y subterránea, calidad de vida, entre otras.

Se obtuvieron 5 planos del uso efectivo del territorio, analizando sobre ellos los cambios producidos durantes dichos años e infiriendo sobre posibles tendencias futuras.

# **Introducción**

Un análisis multi-temporal requiere del estudio de determinado tema de análisis en varias fechas o momentos temporales diferentes. La utilidad de la fotografía aérea en el análisis del paisaje y especialmente en el de la ocupación del suelo es un hecho ya demostrado hace bastantes años (Frutos, L.M. 1976) que, agregado a ello, el advenimiento de las imágenes satelitales permitió realizar dichos estudios desde épocas remotas a actuales. Mejorando además la resolución temporal y muchas veces la resolución espacial.

La magnitud, extensión y velocidad de las alteraciones antropogénicas sobre la superficie terrestre no tienen precedentes en la historia de la humanidad (lambin et al.1999). Debido a estas transformaciones las tierras de cultivo y pastoreo son, el "bioma" más grande del planeta, ocupando alrededor del 40% de la superficie total (Ramankutty and Foley 1999). Por ello, podemos decir que prácticamente la mitad del planeta está antropogénicamente modificada.

La evaluación de los efectos del cambio de uso del suelo sobre los ecosistemas terrestres depende en gran medida del conocimiento de las prácticas pasadas y la proyección de escenarios futuros (NRC-2001). El estudio histórico de los cambios en el uso del suelo permite entender la actual configuración del paisaje e identificar los impactos ambientales y sociales asociados a estas transformaciones (Andersen et al. 1996, Pan et al 1999).

Desde la década de los años 40, se produjo en la pampa ondulada una intensa conversión de tierra agrícola de alta calidad en tierra urbana, residencial, comercial e industrial.

Hacia la década de 1980 tiene lugar un nuevo proceso de suburbanización residencial, ahora de las clases altas, facilitado por la construcción de las autopistas. Estos emprendimientos, se fueron localizando en la periferia del Gran Buenos Aires acrecentándose esta tendencia en los años 90. Uno de los principales cambios urbanos ocurrió hacia la periferia de las ciudades, intensificado en la construcción de urbanizaciones cerradas (Cabrales Barajas, 2002).

A diferencia de la mayoría de los trabajos sobre estudios multitemporales de uso del suelo, donde el análisis se basa en dos fechas de estudio, aquí se trabaja sobre varias fechas, concretamente 5 fechas diferentes. Logrando no solo establecer el cambio y/o evolución del uso efectivo del territorio, si no, también analizar la forma en la que se dio dicho cambio y en qué contexto, estableciendo una tendencia que no necesariamente se trata de una tendencia lineal.

En cada caso, independientemente de la cantidad de fechas analizadas, la metodología o criterio aplicado para definir diferente tipo de uso del territorio debe ser el mismo para todos los momentos temporales estudiados.

En este sentido, el trabajo consiste en estudiar los cambios por causas antrópicas referidas principalmente a la ocupación efectiva del territorio dentro de la cuenca del arroyo "Baldovinos", perteneciente a los partidos de Berazategui y Florencio Varela de la Provincia de Buenos Aires.

Las principales herramientas para la realización de este estudio son fotos aéreas obtenidas de Geodesia de la provincia de Buenos Aires, imágenes satelitales pancromáticas C-Bers de 2.5m de resolución e imágenes satelitales de Google Earth con una resolución de 1m o menos.

La metodología utilizada se basa principalmente en un análisis visual de las mismas a partir de parámetros de referencia formados por "Elementos fotográficos" y por "Elementos patrón", ambos muy utilizados por los foto-intérpretes.

Los elementos fotográficos más utilizados en este estudio son: tamaño del objeto, su forma, el tono y la textura.

Los elementos patrón tenidos en cuenta son: el paisaje, el drenaje (diseño, integración, longitud, etc.), vegetación y ocupación del territorio.

#### **Objetivo del Análisis**

Conocer los cambios producidos por el hombre y sus consecuencias durante las últimas 5 décadas en lo que respecta a la ocupación del territorio en la cuenca del arroyo en estudio. Poder inferir la tendencia en la ocupación a futuro, de modo de generar una herramienta que ayude en el Ordenamiento Territorial.

#### **Materiales y Métodos**

El estudio se basa en el análisis de cinco momentos temporales diferentes, considerándolos como cuatro décadas distintas (1970, 1980, 1990, 2000 y 2010).

Las primeras tres décadas se corresponden con tres años diferentes de fotos aéreas (1972, 1984 y 1996) adquiridas a la Dirección de Geodesia de la Provincia de Buenos Aires, mientras que para las otras dos década 2000 y 2010 se trabajó con imágenes satelitales; C-Bers de los años 2007 y 2009 correlacionando con las imágenes del Google Earth de enero de 2010 y chequeo a campo para la década 2000 e imágenes Google Earth de los años 2013 y 2014 para la década actual.

Una vez obtenida la información base es de vital importancia lograr geo-posicionar o geo-referenciar las fotos e imágenes todas en el mismo sistema de referencia, para luego poder compararlas entre sí. Las fotos aéreas y las imágenes C-Bers fueron posicionadas en POSGAR 94, faja 6.

Cada año fotográfico está formado aproximadamente por 5 o 6 fotos individuales, debiéndose generar un mosaico de cada año. El primer paso es geo-codificar cada una de las fotos con la que sigue en forma consecutiva (Imagen 1), ya que las mismas poseen superposición en el dato observado, en nuestro caso se utilizó el software gvSIG 1.11 para geo-posicionar las fotos bajo una misma referencia, en este caso la primera foto de la corrida inicial. Logrado esto se genera el mosaico (Imagen 2), el mismo corresponde al vuelo del año 1972. Es dable aclarar que el mosaico inicialmente no se encuentra geo-referenciado bajo un sistema de coordenadas oficial, por lo que no se lo puede ubicar espacialmente.

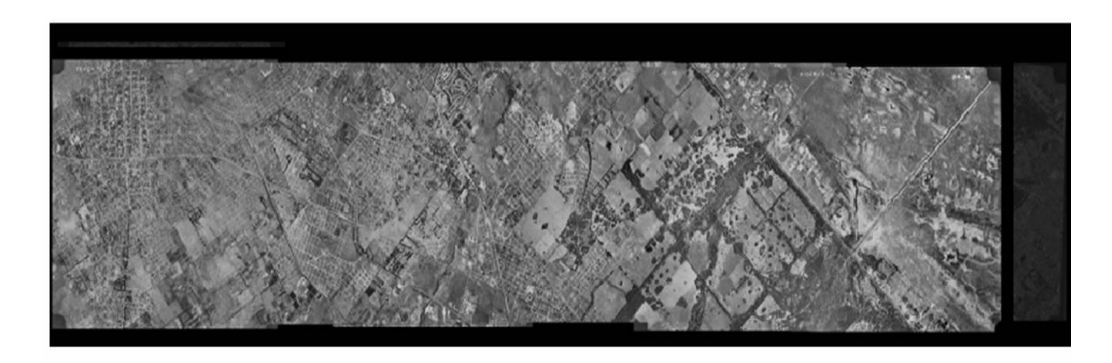

Imagen 1. Geoposicionamiento de Fotos Aéreas. Fuente: UIDD GA FI - UNLP

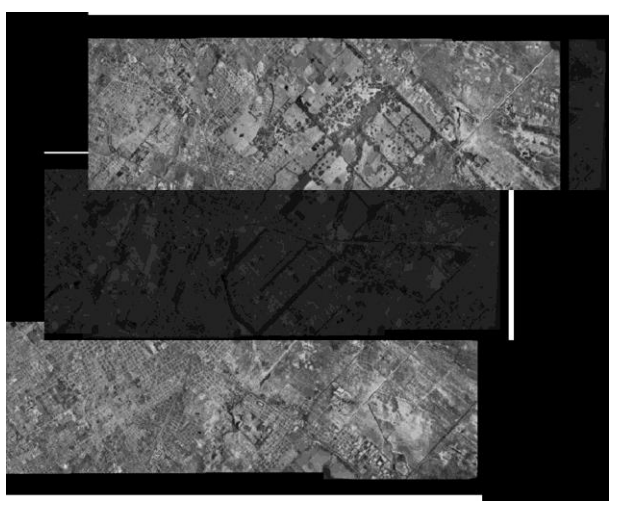

Imagen 2. Mosaico de fotos Aéreas. Fuente: UIDD GA FI - UNLP

Este procedimiento se repite para los tres años sobre los que se cuenta con fotos aéreas.

Para el caso de las imágenes satelitales CBers, se trabaja de igual modo pero aquí solo tenemos 2 imágenes para cubrir dicha cuenca (Imagen 3). Las imágenes utilizadas pertenecen al satélite C-Bers (Satélite brasilero – Sensor HRC), pancromáticas y con una resolución espacial de 2,5m por 2.5m. Año 2007 y 2009.

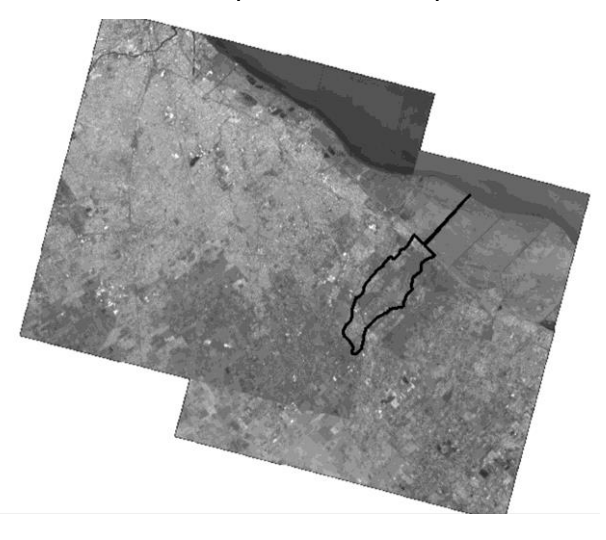

Imagen 3. Mosaico Fotos Satelitales. Fuente: UIDD GA- FI UNLP

El siguiente paso es referir los mosaicos a un sistema de referencia oficial. Aquí se llevó todo a POSGAR 94 – faja 6. Esta operación se puede realizar a través de diversos software para procesamiento de imágenes<sup>i</sup> o software de SIG.

Primero se geo-referenció el mosaico de la década 2000 a partir de cartografía vectorial (2005 y 2006, CISAGUA) ya posicionada en el sistema de referencia antes mencionado, a partir del mosaico de la década 2000 geo-referenciado se georeferencian los otros 3 mosaicos de fotos aéreas.

Una vez geo-posicionados los 4 mosaicos se continúa con el análisis multi-temporal propiamente dicho. Para ello se trabaja con un software de GIS con el objeto de dibujar o digitalizar sobre los mosaicos las áreas correspondientes a cada uso de suelo y luego determinar la superficie correspondiente a cada uno de ellos (Imagen 4), en la imagen 2.4 se puede observar, como ejemplo, la mancha urbana en el año 2007. Al momento de contar con los análisis temporales de las cuatro décadas terminados se determinará que proporción o porcentaje de cada uso de suelo que se ha modificado y en qué sentido (si disminuyó, aumentó o se mantuvo el mismo).

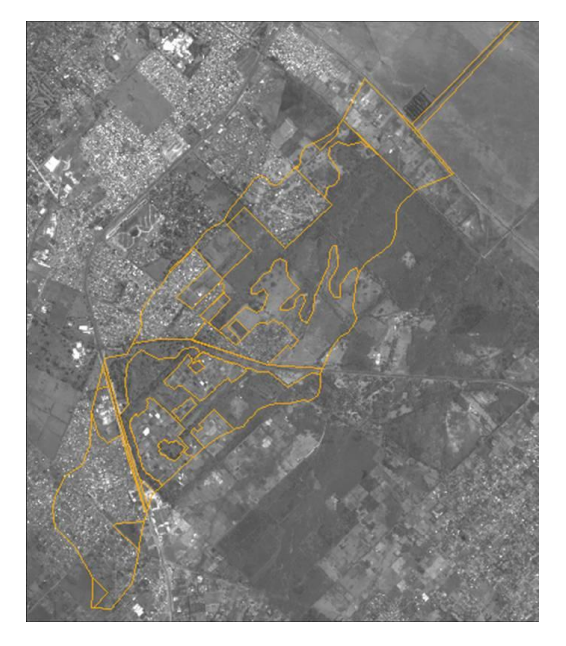

Imagen 4. Límites de áreas con distinto uso del suelo. Fuente: UIDD FI GA - UNLP

Para el año 2013/2014 se trabajó directamente sobre el Google Earth. Dicho software tiene sus imágenes montadas en el sistema WGS84, con coordenadas geográficas, para lo cual, el vectorial trabajado allí luego fue proyectado a POSGAR 94 faja 6 para poder ser comparado con el resto de los años en estudio (Imagen 5).

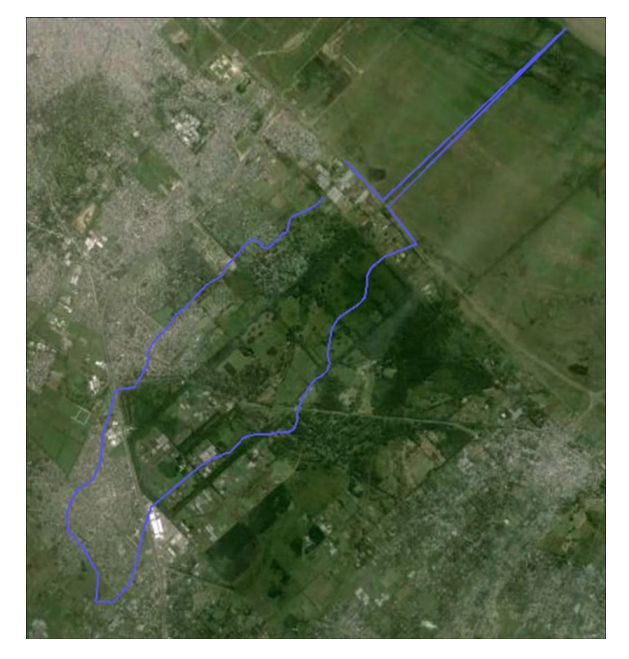

Imagen 5. Límite de cuenca sobre imagen del Google Earth – 2013/04/10

# **Resultados**

Para poder lograr toda la compaginación de foto-imagen se geo-referenciaron más de 15 foto-imágenes y se realizaron mas de 4 mosaicos, logrando de este modo obtener cuatro años o décadas perfectamente geo-posicionadas entre sí bajo un mismo sistema de referencia (POSGAR 94 – faja 6).

Los mosaicos geo-referenciados correspondientes a los años de estudio:

Mosaico del año 1972, realizado a partir de 6 fotos aéreas correspondientes a 4 corridas diferentes.

Mosaico del año 1984, realizado a partir de 6 fotos aéreas correspondientes a 4 corridas diferentes.

Mosaico del año 1996, realizado a partir de 5 fotos aéreas correspondientes a 5 corridas diferentes.

Mosaico del año 2000 formado por dos imágenes C-Bers de los años 2007 y 2009

Se analizaron las cinco fechas y de allí se generaron diferentes tipos de uso según los parámetros observados en los mosaicos correspondientes a cada década.

Se determinaron 10 tipos de uso de suelo diferente.

Tipos de uso de suelo:

- $\checkmark$  Autopista: Principalmente corresponde al área de influencia de la Autopista Buenos Aires – La Plata y la Autovía 2.
- $\checkmark$  Barrio cerrado: Esta categoría aparece en las últimas décadas y fue chequeado a campo. Para años anteriores, de existir, este tipo de barrios figuran como Residencial
- $\checkmark$  Cementerio: Toda superficie destinada a dicha actividad.
- $\checkmark$  Forestación: Áreas forestadas, independientemente de las especies que las conformen. Para pertenecer a esta categoría debe ser lo suficientemente significativa como para que pueda ser identificada fácilmente.
- $\checkmark$  Industrial: Ingresan en esta categoría las industrias ubicadas en áreas semiurbanas y/o rurales. Las industrias que pudieran estar ubicadas en zonas urbanas pertenecen a dicha categoría (urbana).
- $\checkmark$  Loteo: Áreas donde se observan las calles que circundan las manzanas pero que aún no se encuentran construcciones.
- $\checkmark$  Parque: Área perteneciente al Parque Pereyra Iraola, pero no forestada.
- $\checkmark$  Residencial: Esta categoría hace alusión a zonas cuva edificación es menos densa, con gran proporción de espacios verdes. Entran dentro de esta categoría barrios cerrados o privados, zonas de quintas o áreas periurbanas.
- $\checkmark$  Rural-Intensivo: Toda superficie destinada a actividades agrícolas intensivas, mayoritariamente la flori-fruti-hortícola tanto bajo cubierta (invernáculo) como al aire libre.
- $\checkmark$  Rural-Extensivo: Toda superficie destinada a actividades agropecuarias, principalmente la ganadería.
- $\checkmark$  Ruta 2: Durante las primeras dos décadas de análisis no existía la autovía a Mar del Plata pero sí la ruta 2.
- $\checkmark$  Urbano: Corresponde a áreas mayormente edificadas cuvo uso masivo es la vivienda, las calles en su mayoría están asfaltadas y la densidad de las edificaciones es muy alta.

Uso del suelo en la cuenca

La superficie de la cuenca del arroyo Baldovinos se estimó en 2560 hectáreas.

A continuación se muestran los cinco mapas de ocupación efectiva del territorio generados a partir de interpretación visual de las foto-imagen. (Imagen: 6 y 7)

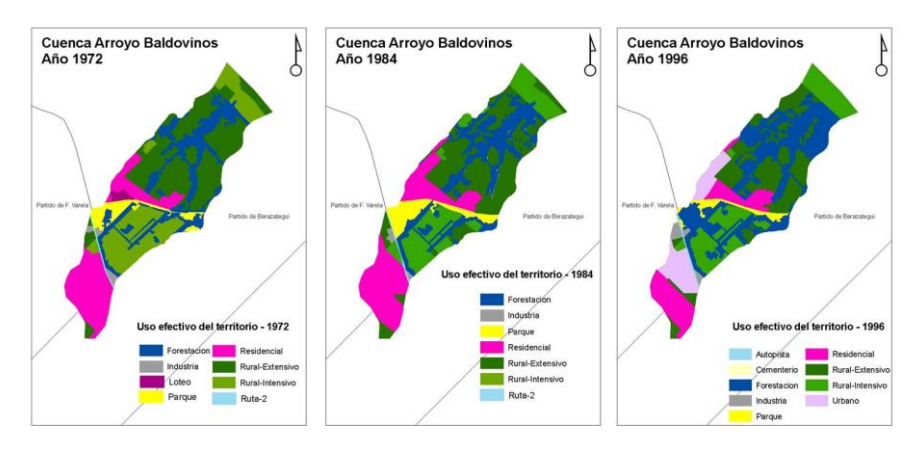

Figura: 6 (Uso efectivo del territorio – Año 1972 – 1984 - 1996)

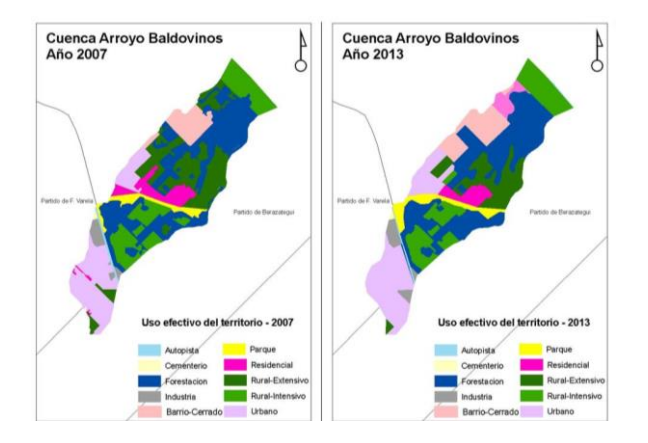

Figura: 7 (Uso efectivo del territorio – Año 2007 - 2013)

La superficie que representa cada una de las categorías para los 5 años de estudio se muestra en la tabla1.

**Tabla 1**

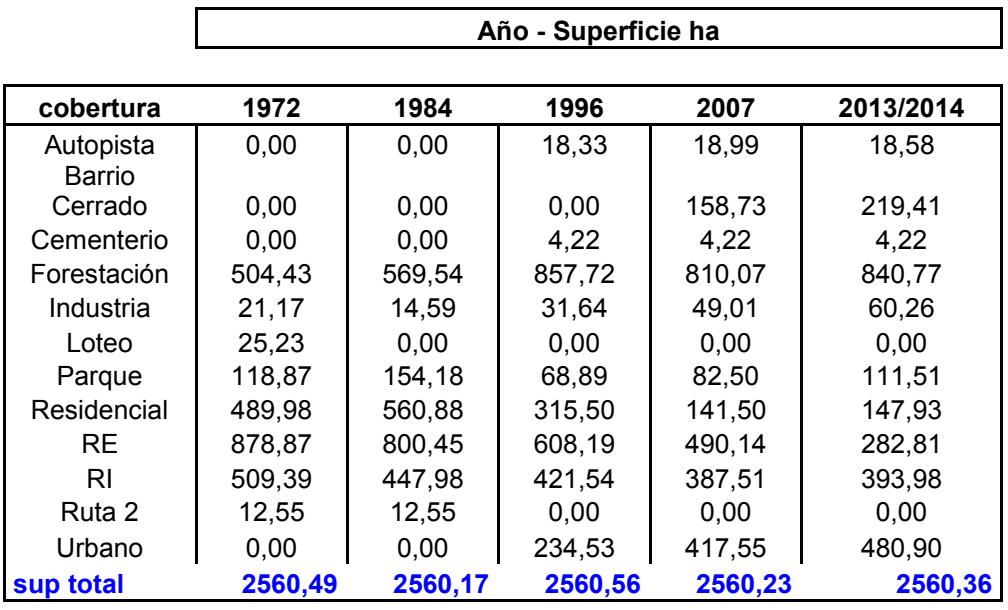

Las siguientes 4 tablas (Tablas 2 a 5, adaptadas de Aguayo, M. 2009) muestran los cambios de superficie de década a década. Cada tabla muestra los cambios en el uso del territorio establecidos de una década a la siguiente. Sobre la diagonal y en negrita se observa la superficie que no ha sufrido cambios de categoría durante una década y la siguiente y en azul se muestras aquellos cambios en el uso del territorio más relevantes para las décadas analizadas en cada una de las tablas, mientras que en negro los cambios no relevantes.

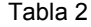

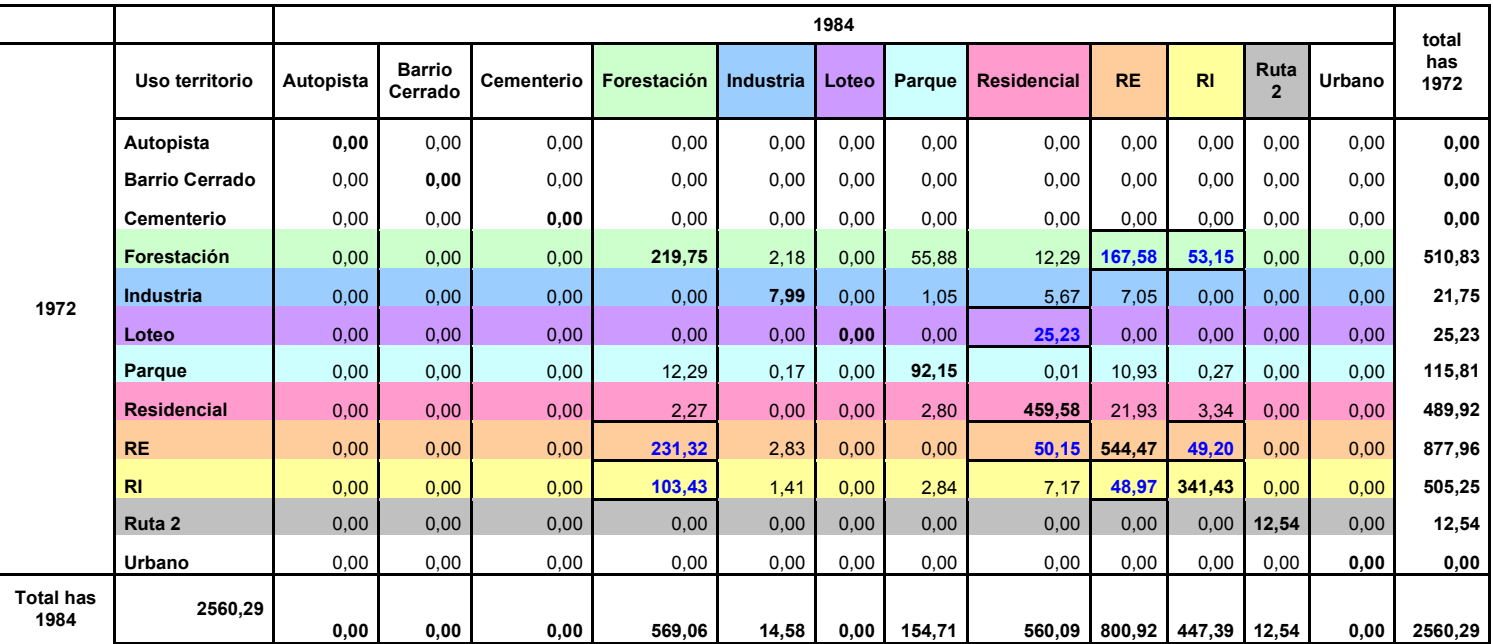

#### Tabla 2

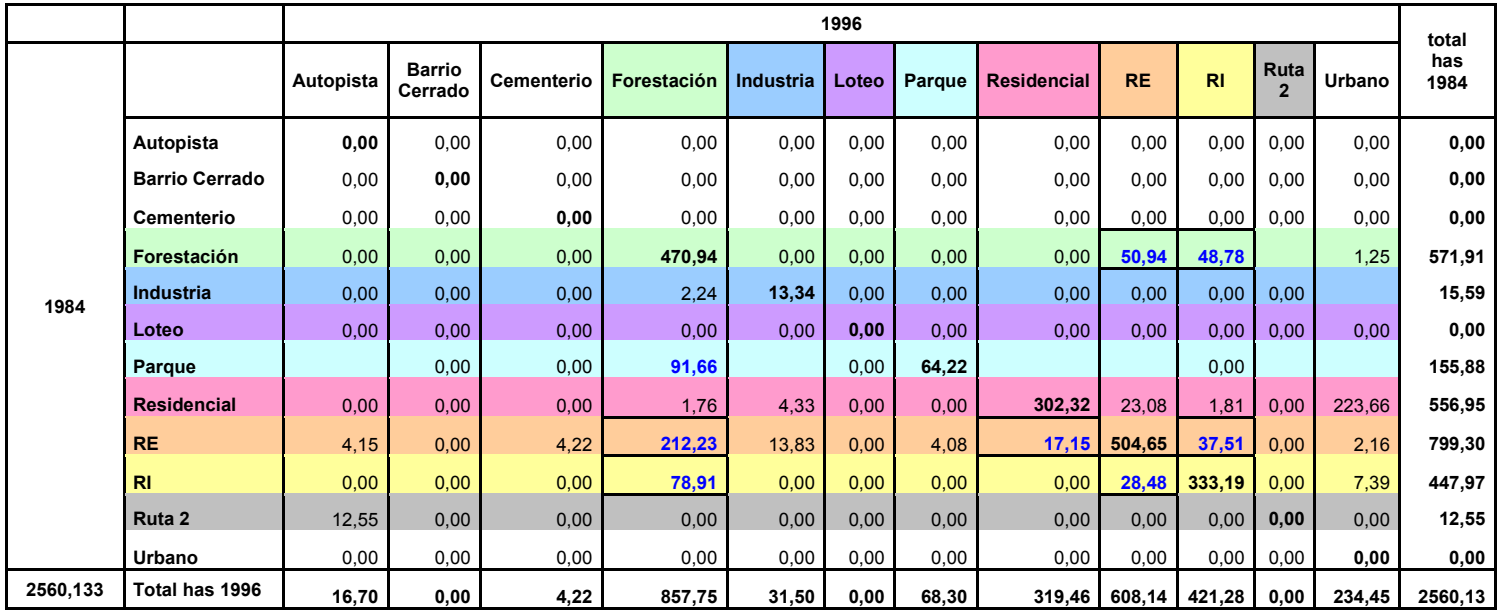

Tabla 3

|         |                       | 2007      |                          |            |             |           |       |        |                    |           |                |                        |               | total       |
|---------|-----------------------|-----------|--------------------------|------------|-------------|-----------|-------|--------|--------------------|-----------|----------------|------------------------|---------------|-------------|
| 1996    |                       | Autopista | <b>Barrio</b><br>Cerrado | Cementerio | Forestación | Industria | Loteo | Parque | <b>Residencial</b> | <b>RE</b> | R <sub>1</sub> | Ruta<br>$\overline{2}$ | <b>Urbano</b> | has<br>1996 |
|         | <b>Autopista</b>      | 18,87     | 0,00                     | 0,00       | 0,00        | 0,00      | 0,00  | 0,00   | 0,00               | 0,00      | 0,00           | 0,00                   | 0,00          | 18,87       |
|         | <b>Barrio Cerrado</b> | 0,00      | 0,00                     | 0,00       | 0,00        | 0,00      | 0,00  | 0,00   | 0,00               | 0,00      | 0,00           | 0,00                   | 0,00          | 0,00        |
|         | <b>Cementerio</b>     | 0,00      | 0,00                     | 4,22       | 0,00        | 0,00      | 0,00  | 0,00   | 0,00               | 0,00      | 0,00           | 0,00                   | 0,00          | 4,22        |
|         | Forestación           | 0,00      | 95,59                    | 0,00       | 669,64      | 0,00      | 0,00  | 15,25  | 3,50               | 56,45     | 16,63          |                        | 0,00          | 857,05      |
|         | Industria             | 0,00      | 0,00                     | 0,00       | 2,77        | 18,06     | 0,00  | 0,00   | 0,00               | 0,00      | 0,00           | 0,00                   | 10,19         | 31,02       |
|         | Loteo                 | 0,00      | 0,00                     | 0,00       | 0,00        | 0,00      | 0,00  | 0,00   | 0,00               | 0,00      | 0,00           | 0,00                   | 0,00          | 0,00        |
|         | Parque                |           | 0,00                     | 0,00       | 5,90        |           | 0,00  | 62,99  |                    |           | 0,00           |                        |               | 68,89       |
|         | <b>Residencial</b>    | 0,00      | 11,32                    | 0,00       | 1,20        | 17,56     | 0,00  | 0,00   | 115,46             | 6,64      | 0,00           | 0,00                   | 162,89        | 315,06      |
|         | <b>RE</b>             | 0,00      | 50,87                    | 0,00       | 95,66       | 7,27      | 0,00  | 3,56   | 14,03              | 421,63    | 4,52           | 0,00                   | 10,64         | 608,18      |
|         | <b>RI</b>             | 0,00      | 0,85                     | 0,00       | 35,22       | 6,23      | 0,00  | 1,03   | 7,95               | 6,10      | 366,09         | 0,00                   | 0,00          | 423,46      |
|         | Ruta 2                | 0,00      | 0,00                     | 0,00       | 0,00        | 0,00      | 0,00  | 0,00   | 0,00               | 0,00      | 0,00           | 0,00                   | 0,00          | 0,00        |
|         | <b>Urbano</b>         | 0,00      | 0,00                     | 0,00       | 0,00        | 0,00      | 0,00  | 0,00   | 0,00               | 0,00      | 0,00           | 0,00                   | 234,15        | 234,15      |
| 2560,91 | Total has 2007        | 18,87     | 158,63                   | 4,22       | 810,38      | 49,11     | 0,00  | 82,83  | 140,94             | 490,81    | 387,24         | 0,00                   | 417,87        | 2560,91     |

#### Tabla 4

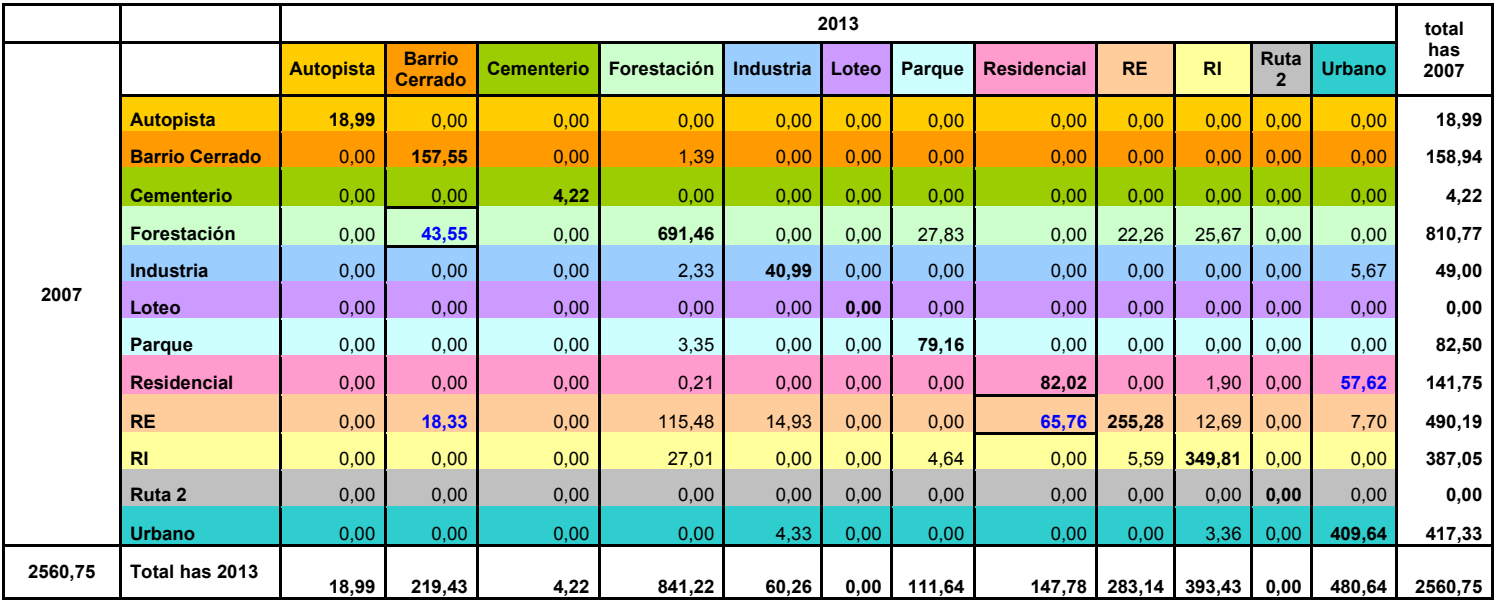

Por otro lado, se puede observar la evolución de la superficie destinada a los diferentes tipos de uso de suelo en los gráficos 1 y 2; la diferencia entre ambos radica en que el segundo gráfico solo muestra los datos de aquellos usos que sufrieron mayor porcentaje de cambio durante los períodos analizado

En el gráfico 1 aparecen todas las categorías a excepción de Ruta 2 que va de la mano con autopista y Loteo directamente no está en el gráfico.

En el gráfico 2 se observa con más detalle aquellas categorías que han sufrido mayores cambios.

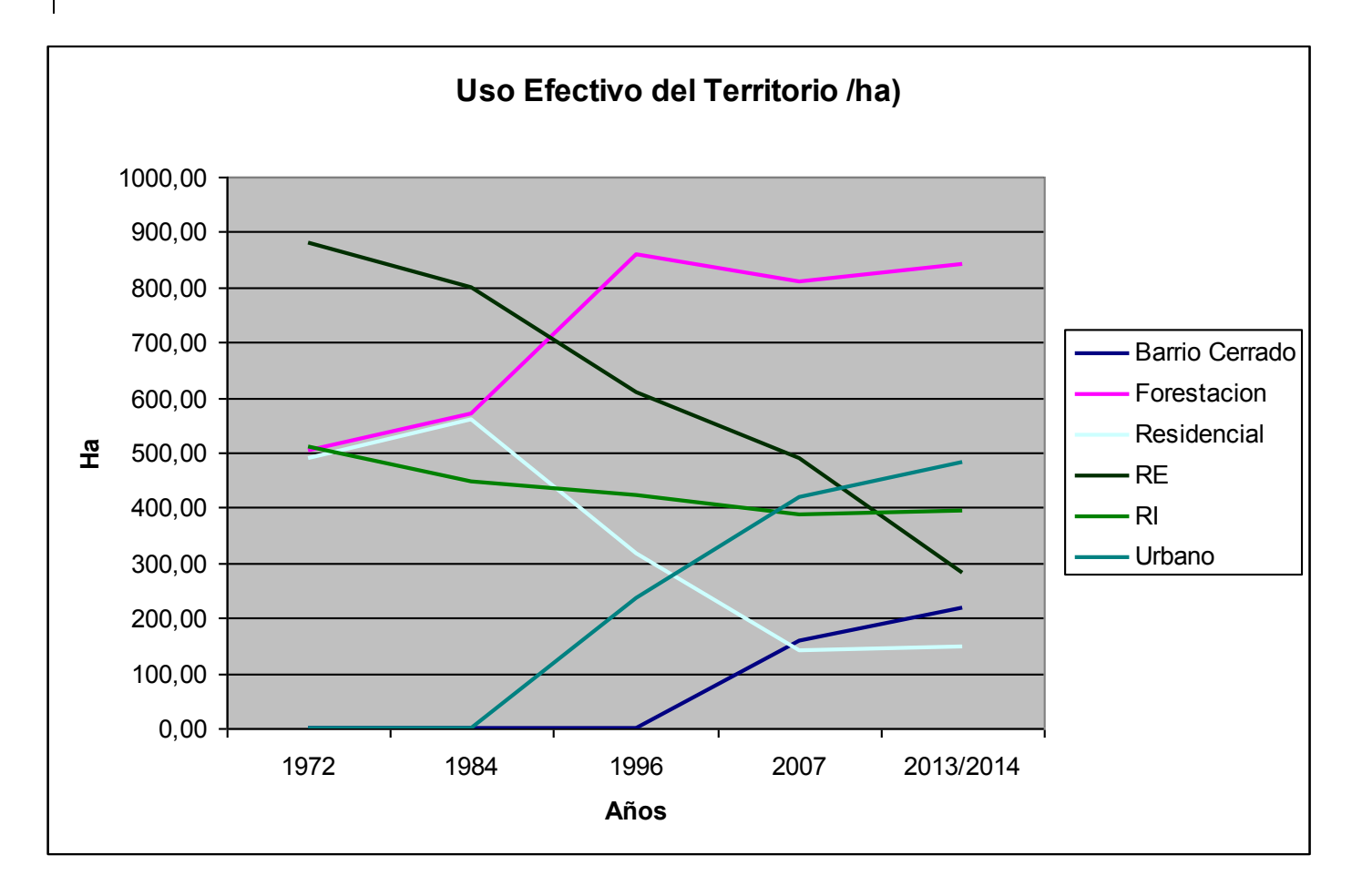

Gráfico 1. Evolución de la Ocupación del Territorio (m2)

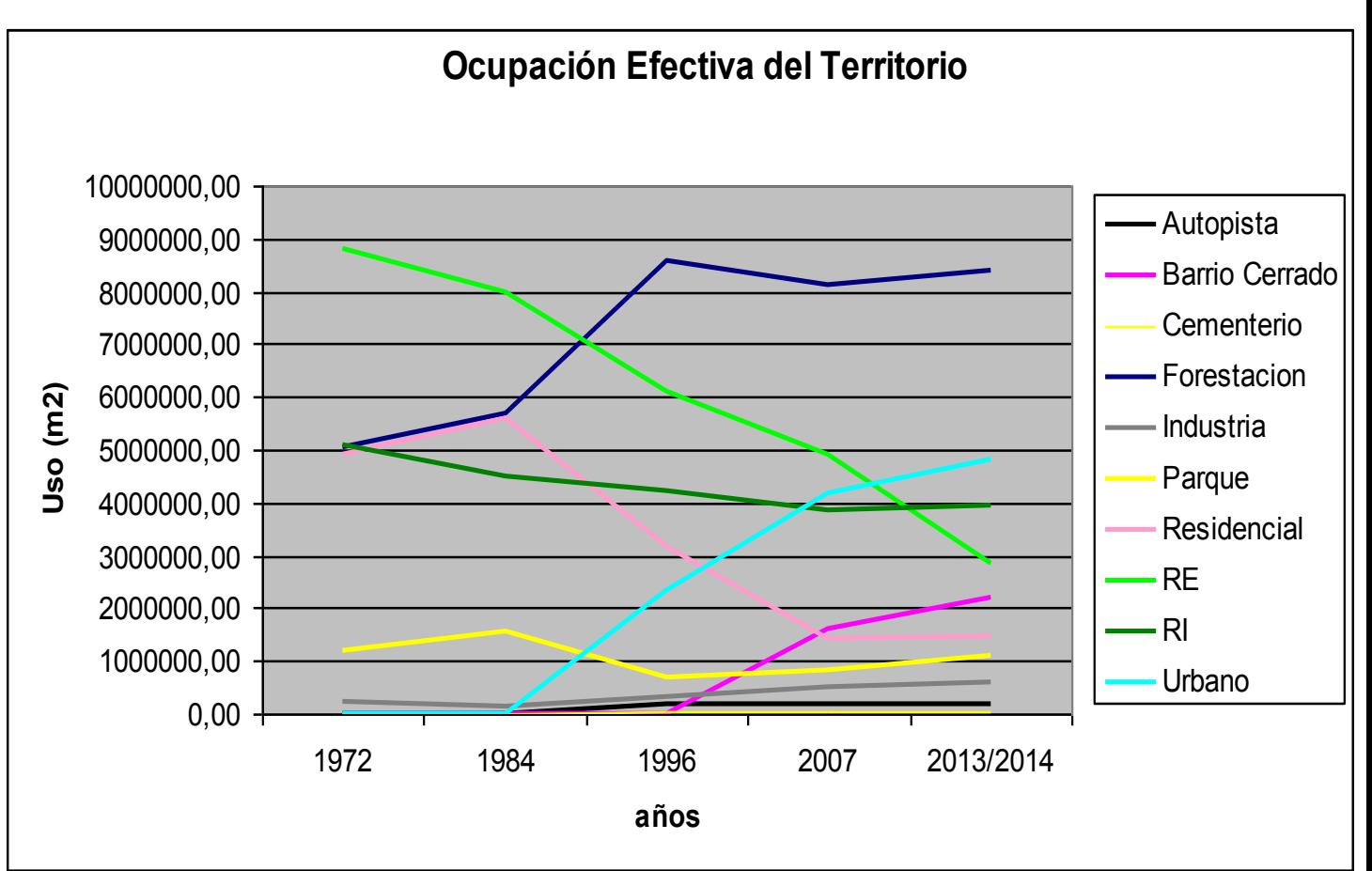

Grafico 2: Evolución de la Ocupación del Territorio (has) – solo algunas categorías

# **Discusión y Conclusión**

La amplia disposición y fácil acceso a las imágenes satelitales a nivel global asociada a la disponibilidad de fotos aéreas con las que se dispone en la Provincia de Buenos Aires permite analizar escenas de alta resolución que datan desde mediados del siglo XX. Todo ello ha generado una creciente motivación por las investigaciones relacionadas con el cambio de uso del suelo. Los estudios se han orientado a detectar y cuantificar las transformaciones del paisaje, describir su dinámica temporal y patrón espacial, e indagar en los efectos ecológicos a escalas local y regional (Aguayo M. et al. 2009). Esto da cuenta del gran potencial que tiene la utilización de imágenes satelitales para el monitoreo de variables ambientales y antrópicas.

Gracias a ello y apoyándonos en un contexto histórico es posible analizar y discutir el por qué de dichos cambios. En este trabajo, el análisis de 5 décadas consecutivas da una idea más acertada del por qué de los cambios en el uso efectivo del territorio, contextualizándonos en cada período según las circunstancias sociales y culturales de cada década.

De la evolución del uso del suelo durante los casi 50 años de estudio se pueden obtener varias conclusiones.

Con anterioridad se mostraron algunos datos en color azul, de las diferentes tablas que representan llamados de atención.

A partir de la década de los 80 aparece un aumento en la superficie urbana mientras que se observa una gran caída en la superficie residencial, la cual hasta los 90 corresponde a áreas suburbanas, periurbanas y zonas de quintas. Con los años estos sitios se urbanizaron por completo. Por otro lado, durante las últimas dos décadas (90' y 2000) el área residencial se mantiene pero con pérdida de superficie hacia una nueva categoría que aparece "Barrio Cerrado", debido al auge que tuvieron y tienen las urbanizaciones cerradas, las cuales ganan superficie desde áreas rurales. A semejanza de lo que pasa en otras metrópolis latinoamericanas, el decenio de 1990 ha visto el crecimiento rápido de formas privadas de urbanización: clubes de campo, barrios cerrados. Rodeados de muros, protegidos por guardias, los "barrios cerrados" se ubican de manera privilegiada en la periferia. Se utilizaron las vastas tierras dejadas vacantes en la gran avanzada de loteos populares de los años '40-'60. Estas tierras baratas, que ganaron accesibilidad con la construcción de las autopistas, se constituyeron en el producto inmobiliario más rentable de estos últimos años (PREVOT SCHAPIRA, Marie-France. 2002).

El gran crecimiento en el área urbana se produce con un avance predominante sobre las zonas periurbanas o de casa quintas.

Es importante destacar que mucha de la superficie residencial o urbana, en el año 1972 quedó clasificada como Loteo, apareciendo con los años las construcciones que permitieron el cambio de categoría.

La superficie destinada a cementerio, aparece en la década del noventa, esto se debe a que en los últimos años surgieron los "Cementerios Parques", situados donde los caminos se tornan cómodos o accesibles. Este tipo de cementerios comparte el mismo estilo estético y ambiente socio-económico que las urbanizaciones cerradas

Con respecto a la forestación, llamó la atención que la superficie forestada en el Parque Pereyra Iraola mostró en aumento durante el transcurso de 50 años, esto se debió fundamentalmente al crecimiento de los árboles plantados hace por lo menos 40 años. En aquel momento esas áreas estaban categorizadas como parque pasando paulatinamente a ser áreas forestadas. Mientras que áreas rurales son forestadas y áreas forestadas son taladas para pasar a usos productivos de los suelos. A excepción de las plantas forestales del parque Pereyra Iraola, la categoría "forestación" es interna de áreas rurales, por ello es que grandes extensiones fueron deforestadas durante estas 5 décadas para pasar a usos urbanos o de vivienda.

El área rural extensiva se redujo sustancialmente durante el período analizado, pasando estas tierras a formar parte de los diferentes tipos de urbanizaciones en su gran mayoría. Mientras que la actividad intensiva no ha sufrido mayores cambios globalmente hablando, dado que existen "las rotaciones". Las rotaciones de los cultivos están íntimamente relacionadas con la fertilidad de los suelos, procurando dejar descansar los mismos para no perder fertilidad en los suelos.

Los resultados obtenidos reflejan la utilidad de estas herramientas en el proceso de planificación del uso del territorio, pues permite analizar el origen y la dinámica de ocupación del mismo. Elementos indispensables a considerar en un marco de ocupación sostenible. Es imprescindible conocer la evolución de los cambios para evitar o mejorar situaciones conflictivas a futuro.

#### **Bibliografía**

AGUAYO, M. Y A. PAUCHARD et al. 2009. "Cambio del uso del suelo en el centro sur de Chile a findes del siglo XX". Revista Chilena de Historia Natural N°82: 361-374. **RCHN** 

ANDERSEN, O. y T.R. CROW et al.NRC. 2001. "Magníficos desafíos en ciencias ambientales". Comité contra Magníficos Desafíos en Ciencias Ambientales. Consejo de Investigación Nacional, Prensa de Academia Nacional, Washington DC, EE.UU.. 106 pp.

BAXENDALE, C. A. 2001. "Dinámica de crecimiento urbano y pérdida de suelos productivos en el Gran Buenos Aires (Argentina); 1869-2011. Análisis espacial basa en sistemas de información geográfica". Serie Geográfica 17. pp77-98. ISSN: 1136-5277.

CABRALES BAJAS, L. F. 2002. Latinoamérica: países abiertos, ciudades cerradas. UNESCO/Universidad de Guadalajara. ISBN 970-27-0194-5

FRUTOS, L. M. 1976. "La aplicación de la fotografía aérea al estudio de la evolución del paisaje: el modelo de Berdún.", Cuadernos de investigación, Geografía e Historia, C.U. de Logroño, Tomo II, pp. 3-8. España.

LAMBIN, E.F. y X. BAULIES et al. 1999."Land-use and land-cover change". IGBP Report No. 48, IHDP Report No. 10

MORELLO, J. 2000. "Ecología de la interfase metropolitana I". Revista de Divulgación y Tecnológica de la Asociación Ciencia Hoy Volumen 10 - Nº 55

PREVOT SCHAPIRA, M. F.. 2002. "Buenos Aires en los años '90: metropolización y desigualdades". EURE (santiago) vol.28, n.85, pp. 31-50. Santiago de Chile

RAMANKUTTY, N. y J.A. FOLEY. 1999. " Estimating historical changes in global land cover Croplands from 1700 to 199"2. Global Biogeochemical Cycles 13: 997-1027.

ZULAICA, L. y J. P. CELEMÍN. 2008. "Análisis territorial de las condiciones de habitabilidad del periurbano del ciudad de Mar del Plata (Argentina), a partir de la construcción de un índice y de asociación espacial". Revista de Geografía Norte Grande, 41. pp 129-146.

<u>.</u>